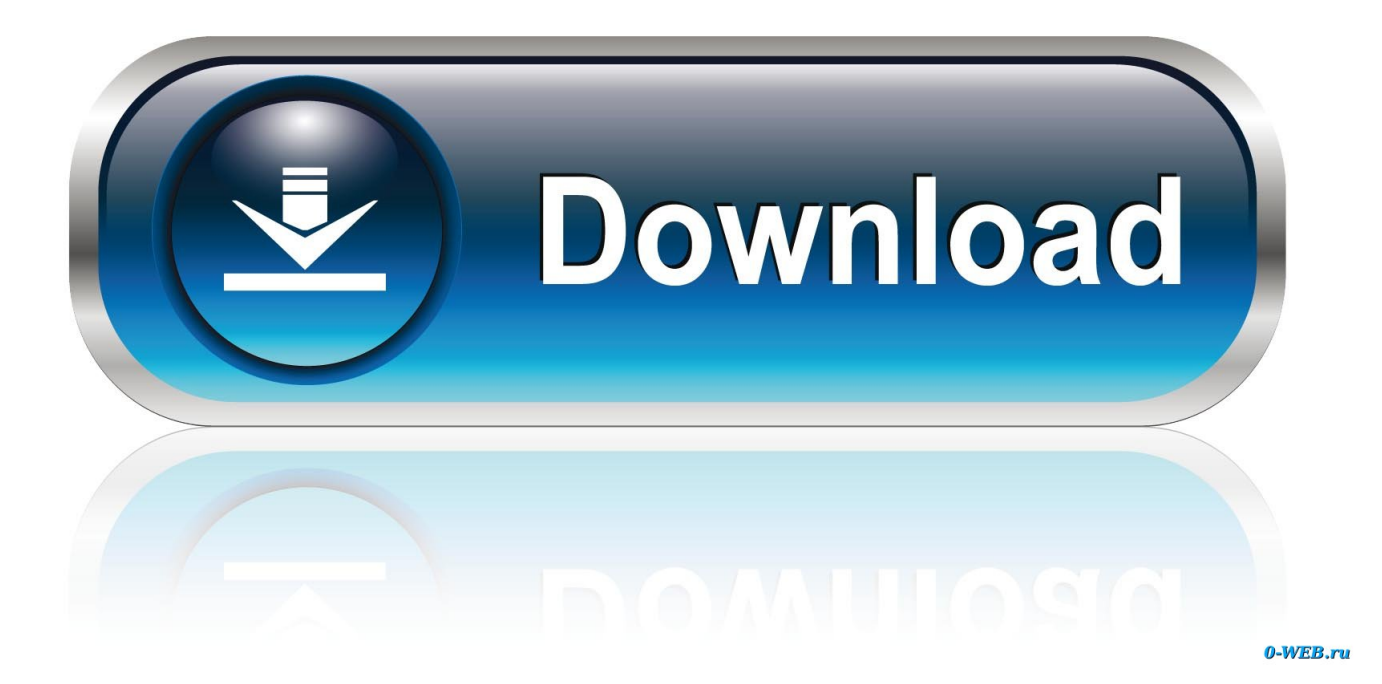

[Виндовс Маркет Качает Не Все Программы](https://fancli.com/1vegsj)

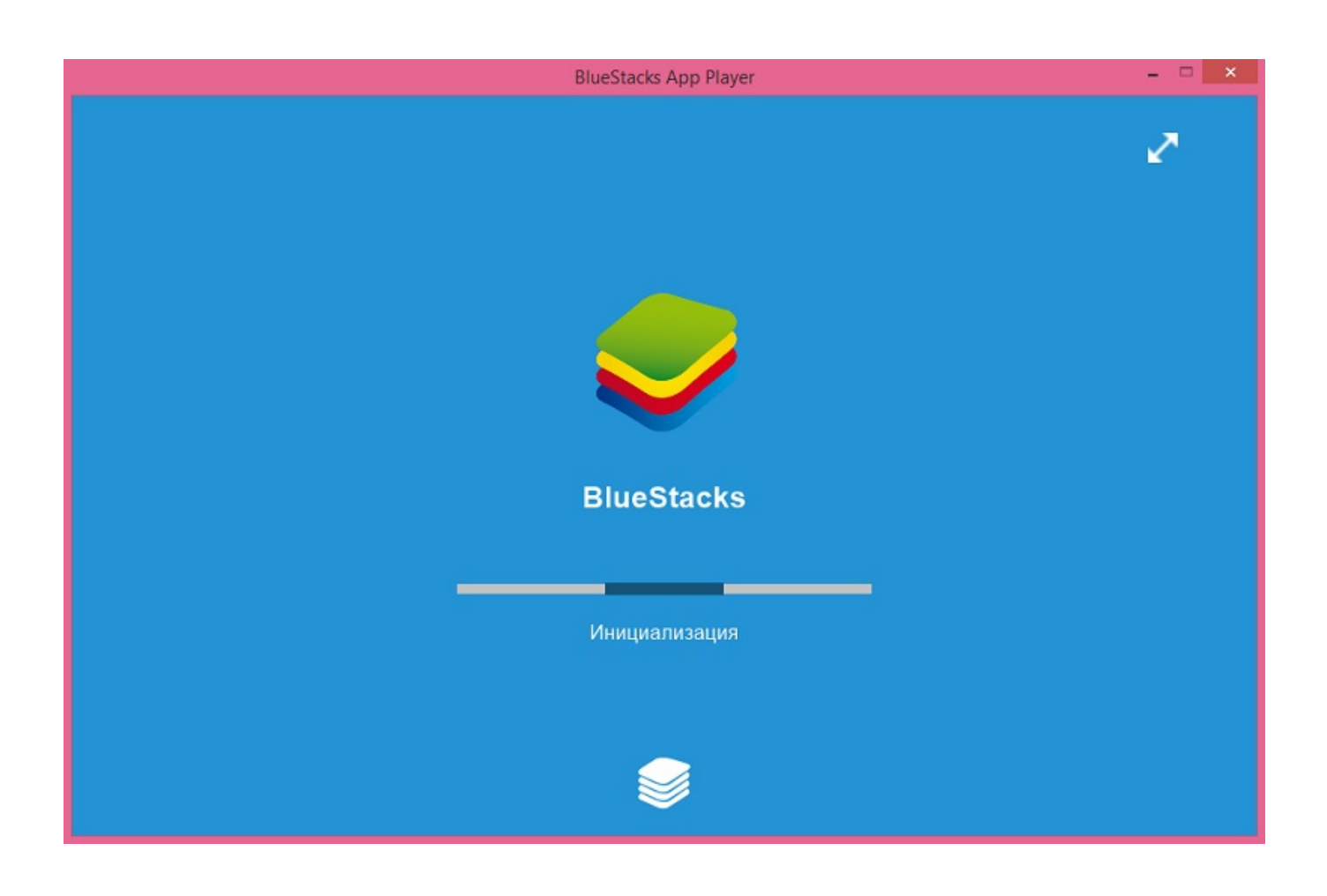

[Виндовс Маркет Качает Не Все Программы](https://fancli.com/1vegsj)

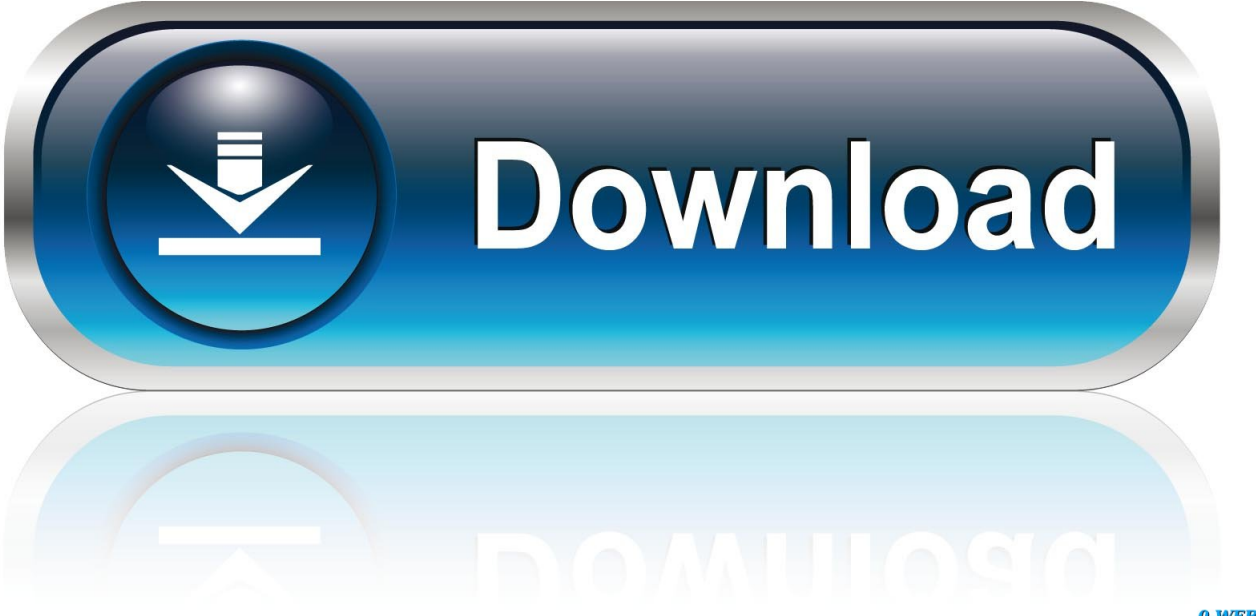

0-WEB.ru

АнтонФрай вопрос залан 10 августа. Слушайте, что за бред?Уже куча вопросов по этой теме и ни одного адекватного ответа.

Для этого проделайте следующие действия: После перезагрузки проверьте, работает ли загрузка и установка приложений из встроенного в Windows виндовс маркет качает не все программы магазина приложений.. После выхода Инструкция Water Outlet Panasonic учетной записи Microsoft закройте магазин приложений Windows Далее его вновь необходимо открыть и прописать данные учетной записи.

Не скачивает приложения с Windows Market - 4PDA Уже 3-й день не качаются приложения с Магазина Проблема в Такая же проблема, в тех.. В ней прописать команду wsreset и нажать Enter Выход из учетной записи в магазине приложений Если сброс магазина Windows 10 не решил проблемы с установкой программ, можно попробовать выполнить выход из учетной записи Microsoft и повторный вход в.

Чтобы переустановить магазин приложений Windows Если ни один из способов не помог исправить ошибку с установкой программ из магазина Windows 10, можно попробовать выполнить сброс операционной системы.. Операционная система Windows 10 имеет массу предустановленных утилит, которые можно использовать для диагностики и устранения возникающих неисправностей.

У меня такие же вопросы А также имеется решение на англоязычном форуме: Да Нет К сожалению, это не помогло.. Не устанавливаются приложения из магазина Windows 10 Магазин приложений в Windows 10 позволяет пользователям с легкостью установить необходимые программы, проверенные компанией Microsoft и оптимизированные под операционную систему.. Я хочу взять и пользоваться Спасибо за попытку помочь.. Спасибо, что хоть, как-то пытались помочь! Вот в таком состоянии уже двое суток: Я пытался удалить Viber и 8 Zip с компа, и установить их заново! Оказывается, их невозможно удалить! Я пробовал разные способы командная строка, PowerShellно, всё безрезультатно!!!У меня приложения магическим образом просто взяли и скачались.. Не устанавливаются приложения из магазина Windows 10Запустите их по очереди, чтобы провести соответствующие проверки.. Одним из самых действенных способов устранить ошибки в работе магазина Windows Store является его переустановка.. Сброс магазина приложений Windows 10 При возникновении ошибок в любой программе, первым делом следует попробовать обнулить ее параметры, то есть выполнить сброс. e10c415e6f